### **Inhaltsverzeichnis**

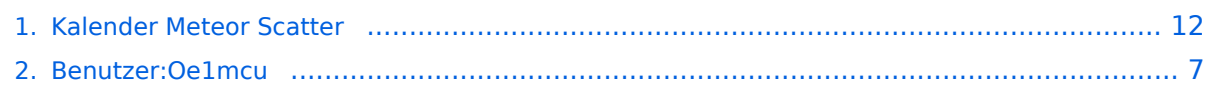

### **Kalender Meteor Scatter**

[Versionsgeschichte interaktiv durchsuchen](https://wiki.oevsv.at) [VisuellWikitext](https://wiki.oevsv.at)

#### **[Version vom 4. Januar 2009, 15:15 Uhr](#page-11-0) [\(Q](#page-11-0) [Version vom 4. Januar 2009, 15:17 Uhr](#page-11-0) ([Q](#page-11-0) [uelltext anzeigen](#page-11-0)) [uelltext anzeigen\)](#page-11-0)**

[Oe1mcu](#page-6-0) [\(Diskussion](https://wiki.oevsv.at/w/index.php?title=Benutzer_Diskussion:Oe1mcu&action=view) | [Beiträge\)](https://wiki.oevsv.at/wiki/Spezial:Beitr%C3%A4ge/Oe1mcu)

[← Zum vorherigen Versionsunterschied](#page-11-0)

[Oe1mcu](#page-6-0) ([Diskussion](https://wiki.oevsv.at/w/index.php?title=Benutzer_Diskussion:Oe1mcu&action=view) | [Beiträge](https://wiki.oevsv.at/wiki/Spezial:Beitr%C3%A4ge/Oe1mcu)) [Zum nächsten Versionsunterschied →](#page-11-0)

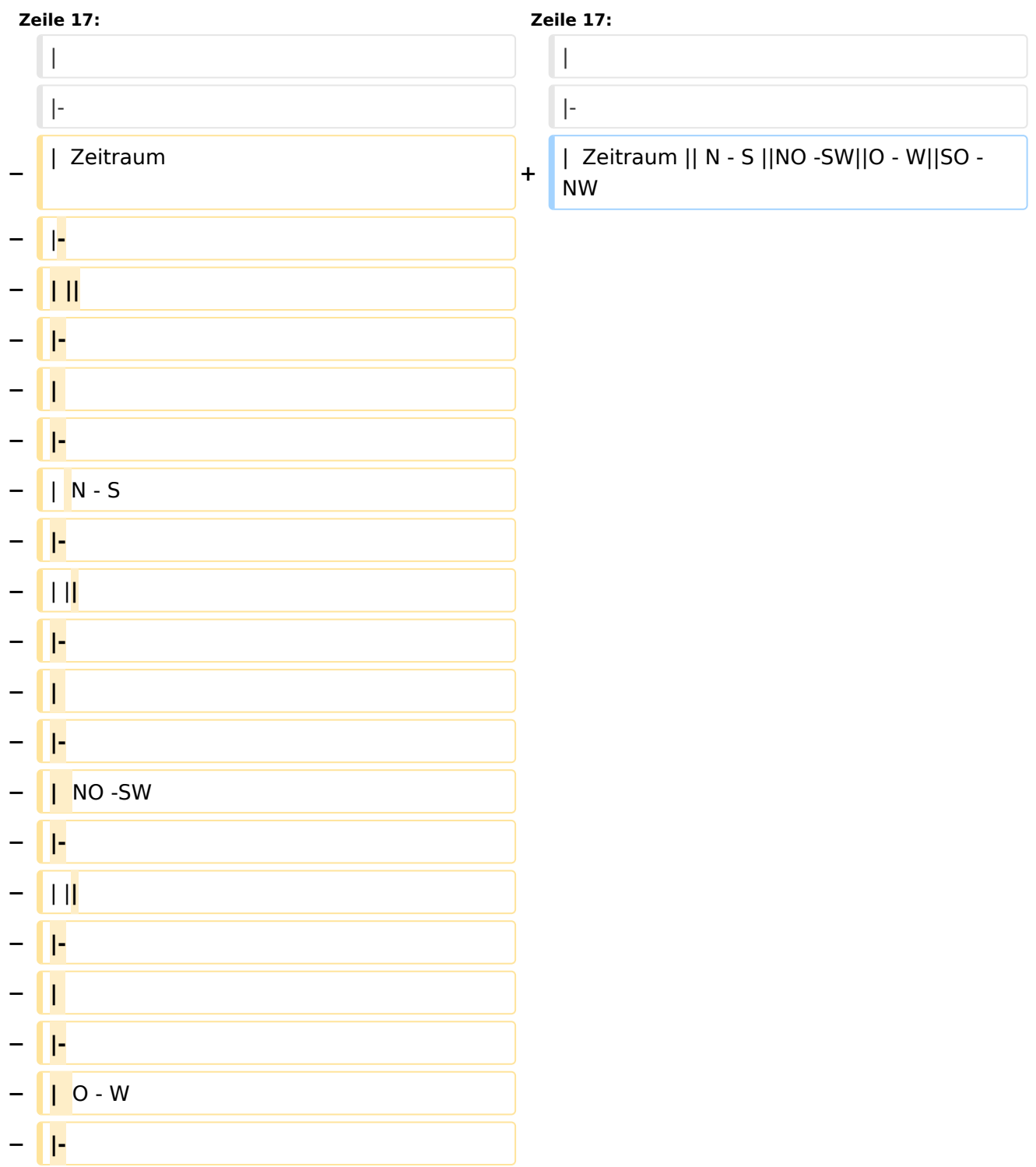

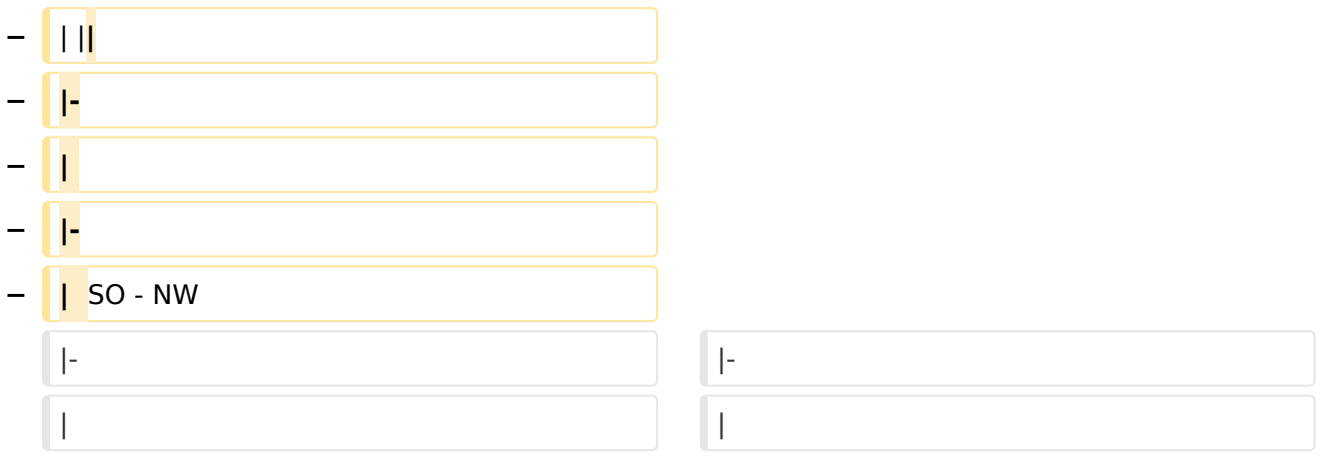

### Version vom 4. Januar 2009, 15:17 Uhr

mit freundlicher Genehmigung von Eckart K. W. Moltrecht, DJ4UF

#### Meteorschauer

Aus der folgenden Tabelle kann man die regelmäßig wiederkehrenden Meteoriten-Schauer entnehmen. Die bekanntesten Schauer sind die:

- Quadrantiden am 3./4. Januar mit maximal 100 Meteoriten-Einschlägen pro Stunde (ZHR)
- Die Perseiden am 11./12. August und die Geminiden am 12./13. Dezember.

Allerdings sollte man nach der Tabelle die günstigsten Zeiten für bestimmte Richtungen auswählen. Will man z.B. von Deutschland aus mit YO2IS Richtung Südost während der Tauriden einen Sked vereinbaren, sollte man eine Zeit zwischen 0000 bis 0500 UTC wählen. Zu den anderen Zeiten ist der Reflexionswinkel auf die Meteoriten-Bahn sehr ungünstig und die Reflexionen nur sehr kurz.

#### **Schauer**

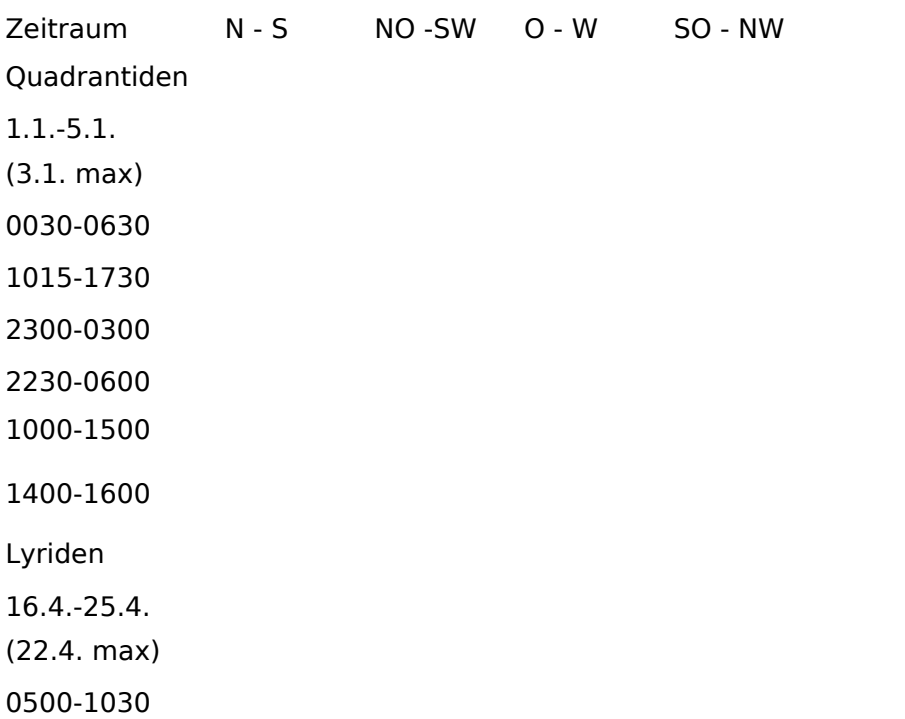

Kalender Meteor Scatter

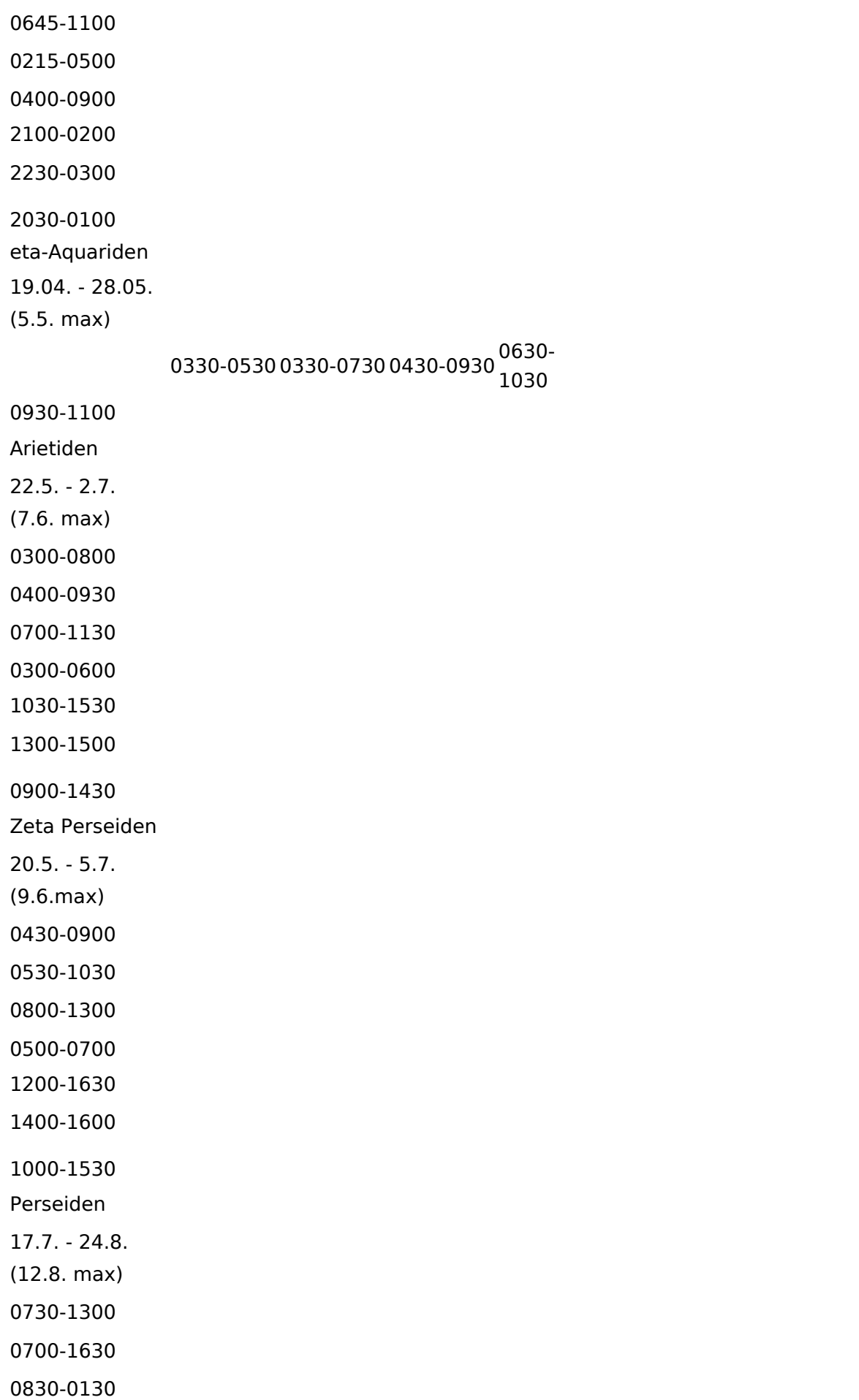

1800-0330 2130-0300 Orioniden 2.10. - 7.11. (21.10. max) 2230-0300 2300-0530 0130-0700 0330-0900 0530-0930 S-Tauriden 1.10.-25.11. (5.11. max) 0200-0500 1900-0030 2130-0300 0000-0500 1900-2230 Leoniden 14.11.-21.11. (18./19.11. max) 0000-0500 0100-0630 0400-0830 0600-1100 0730-1200 1000-1200 0000-0230 Geminiden 7.12.-17.12. 0300-0830 0500-0900 0000-0330 0200-0700 1900-2400

2030-0130 1830-2230 Ursiden 17.12.-26.12. - 0700-2400 0000-2400

1900-0700

### detaillierter MS Kalender 2008

#### [Datei:MS-Kalender.jpg](https://wiki.oevsv.at/w/index.php?title=Spezial:Hochladen&wpDestFile=MS-Kalender.jpg)

Diese Liste (Source: International Meteor Society) gibt eine Übersicht von den am meisten bekannten Meteoritenschwärmen 2008.

Die fettgedruckten Schwärme sind die wichtigsten, dann gibt es auch die mit der meisten Aktivität (höre mal 144.370, mit WSJT), aber auch die anderen Schwärme erleben schon einen Aufschwung in Aktivität.

### <span id="page-6-0"></span>**Kalender Meteor Scatter: Unterschied zwischen den Versionen**

[Versionsgeschichte interaktiv durchsuchen](https://wiki.oevsv.at) [VisuellWikitext](https://wiki.oevsv.at)

#### **[Version vom 4. Januar 2009, 15:15 Uhr](#page-11-0) [\(Q](#page-11-0) [Version vom 4. Januar 2009, 15:17 Uhr](#page-11-0) ([Q](#page-11-0) [uelltext anzeigen](#page-11-0)) [uelltext anzeigen\)](#page-11-0)**

[Oe1mcu](#page-6-0) [\(Diskussion](https://wiki.oevsv.at/w/index.php?title=Benutzer_Diskussion:Oe1mcu&action=view) | [Beiträge\)](https://wiki.oevsv.at/wiki/Spezial:Beitr%C3%A4ge/Oe1mcu)

[← Zum vorherigen Versionsunterschied](#page-11-0)

[Oe1mcu](#page-6-0) ([Diskussion](https://wiki.oevsv.at/w/index.php?title=Benutzer_Diskussion:Oe1mcu&action=view) | [Beiträge](https://wiki.oevsv.at/wiki/Spezial:Beitr%C3%A4ge/Oe1mcu)) [Zum nächsten Versionsunterschied →](#page-11-0)

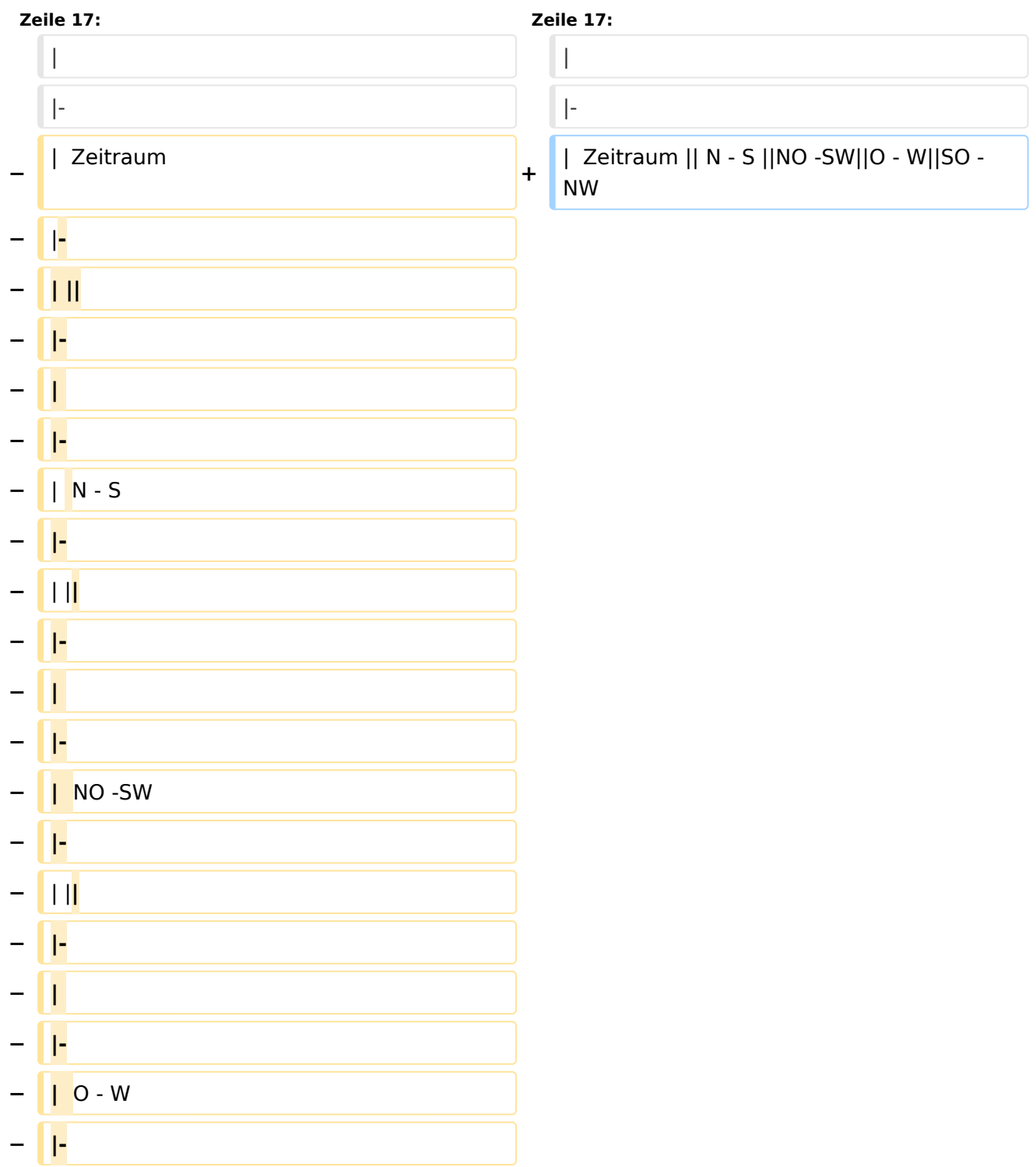

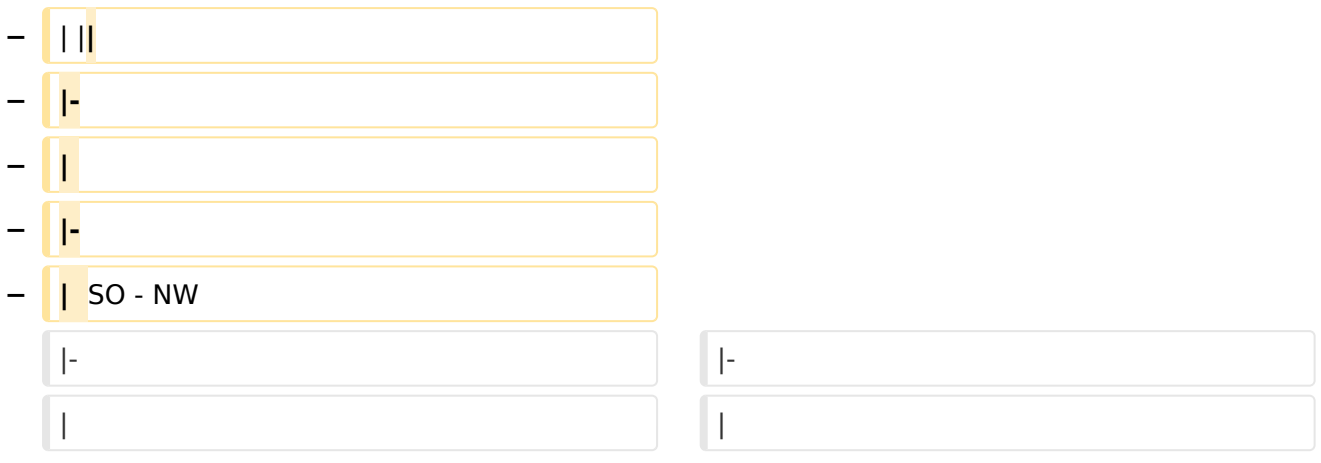

### Version vom 4. Januar 2009, 15:17 Uhr

mit freundlicher Genehmigung von Eckart K. W. Moltrecht, DJ4UF

#### Meteorschauer

Aus der folgenden Tabelle kann man die regelmäßig wiederkehrenden Meteoriten-Schauer entnehmen. Die bekanntesten Schauer sind die:

- Quadrantiden am 3./4. Januar mit maximal 100 Meteoriten-Einschlägen pro Stunde (ZHR)
- Die Perseiden am 11./12. August und die Geminiden am 12./13. Dezember.

Allerdings sollte man nach der Tabelle die günstigsten Zeiten für bestimmte Richtungen auswählen. Will man z.B. von Deutschland aus mit YO2IS Richtung Südost während der Tauriden einen Sked vereinbaren, sollte man eine Zeit zwischen 0000 bis 0500 UTC wählen. Zu den anderen Zeiten ist der Reflexionswinkel auf die Meteoriten-Bahn sehr ungünstig und die Reflexionen nur sehr kurz.

#### **Schauer**

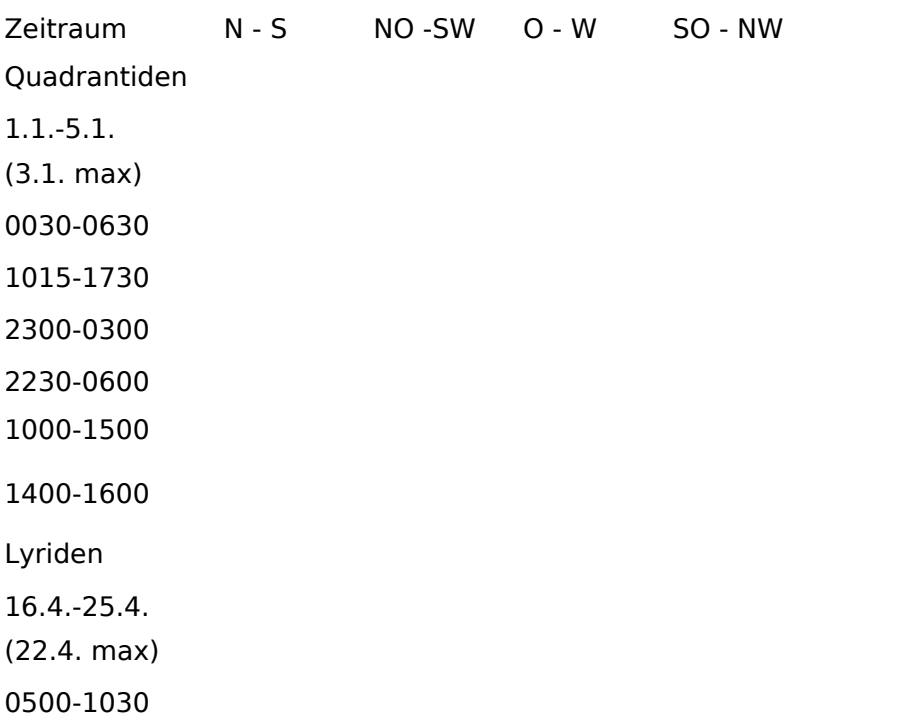

Kalender Meteor Scatter

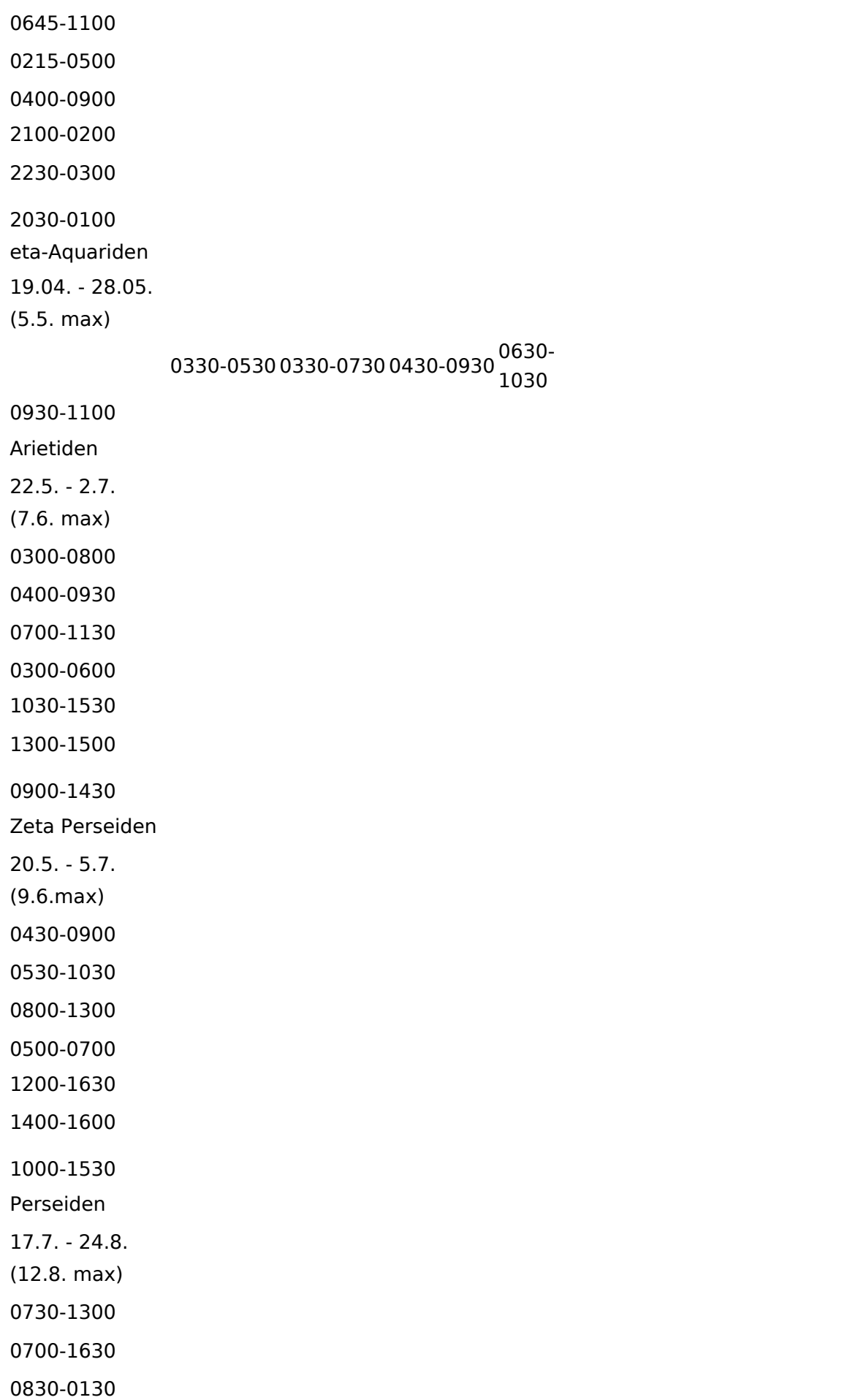

1800-0330 2130-0300 Orioniden 2.10. - 7.11. (21.10. max) 2230-0300 2300-0530 0130-0700 0330-0900 0530-0930 S-Tauriden 1.10.-25.11. (5.11. max) 0200-0500 1900-0030 2130-0300 0000-0500 1900-2230 Leoniden 14.11.-21.11. (18./19.11. max) 0000-0500 0100-0630 0400-0830 0600-1100 0730-1200 1000-1200 0000-0230 Geminiden 7.12.-17.12. 0300-0830 0500-0900 0000-0330 0200-0700 1900-2400

2030-0130 1830-2230 Ursiden 17.12.-26.12. - 0700-2400 0000-2400

1900-0700

### detaillierter MS Kalender 2008

#### [Datei:MS-Kalender.jpg](https://wiki.oevsv.at/w/index.php?title=Spezial:Hochladen&wpDestFile=MS-Kalender.jpg)

Diese Liste (Source: International Meteor Society) gibt eine Übersicht von den am meisten bekannten Meteoritenschwärmen 2008.

Die fettgedruckten Schwärme sind die wichtigsten, dann gibt es auch die mit der meisten Aktivität (höre mal 144.370, mit WSJT), aber auch die anderen Schwärme erleben schon einen Aufschwung in Aktivität.

### <span id="page-11-0"></span>**Kalender Meteor Scatter: Unterschied zwischen den Versionen**

[Versionsgeschichte interaktiv durchsuchen](https://wiki.oevsv.at) [VisuellWikitext](https://wiki.oevsv.at)

#### **[Version vom 4. Januar 2009, 15:15 Uhr](#page-11-0) [\(Q](#page-11-0) [Version vom 4. Januar 2009, 15:17 Uhr](#page-11-0) ([Q](#page-11-0) [uelltext anzeigen](#page-11-0)) [uelltext anzeigen\)](#page-11-0)**

[Oe1mcu](#page-6-0) [\(Diskussion](https://wiki.oevsv.at/w/index.php?title=Benutzer_Diskussion:Oe1mcu&action=view) | [Beiträge\)](https://wiki.oevsv.at/wiki/Spezial:Beitr%C3%A4ge/Oe1mcu)

[← Zum vorherigen Versionsunterschied](#page-11-0)

[Oe1mcu](#page-6-0) ([Diskussion](https://wiki.oevsv.at/w/index.php?title=Benutzer_Diskussion:Oe1mcu&action=view) | [Beiträge](https://wiki.oevsv.at/wiki/Spezial:Beitr%C3%A4ge/Oe1mcu)) [Zum nächsten Versionsunterschied →](#page-11-0)

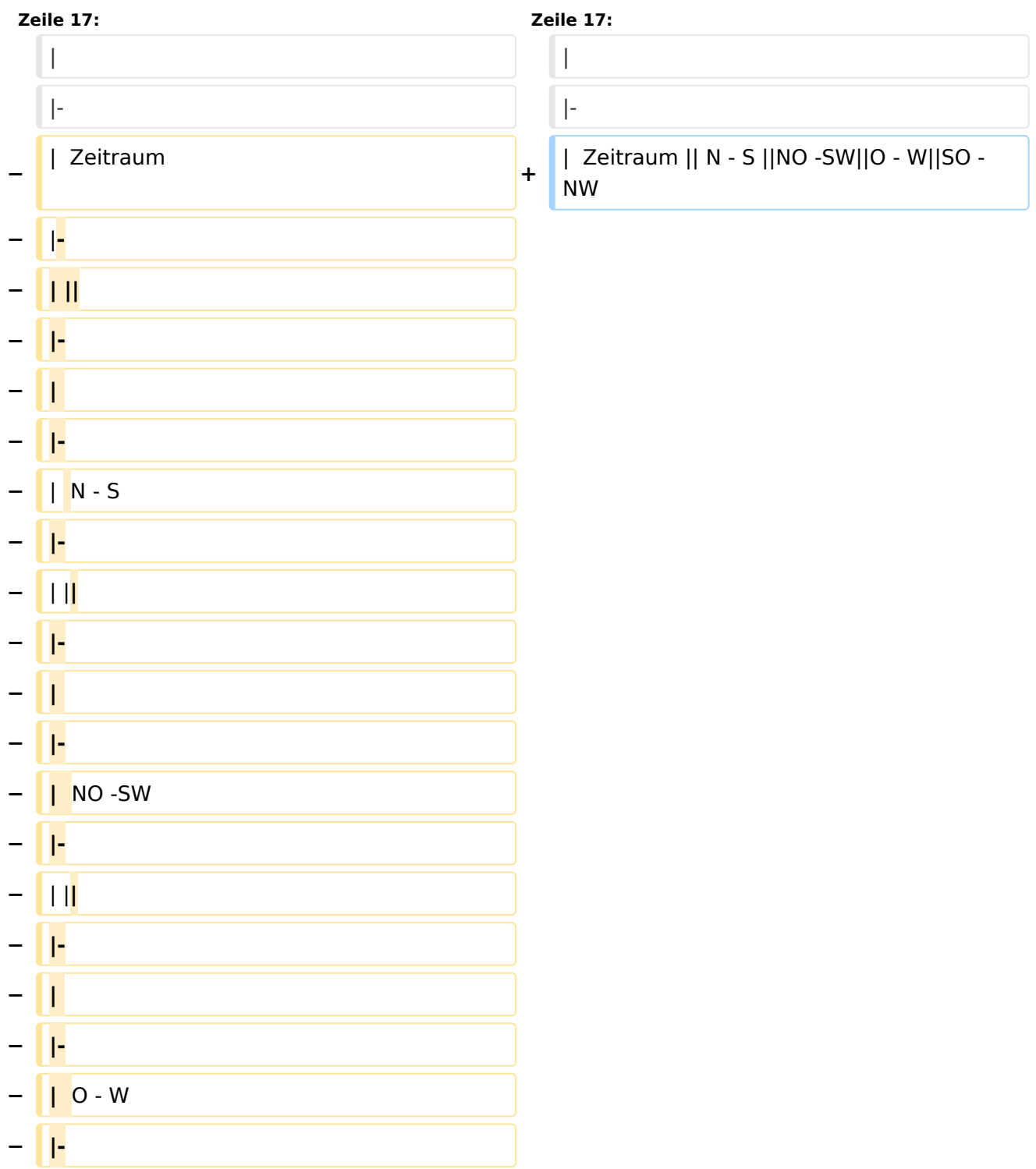

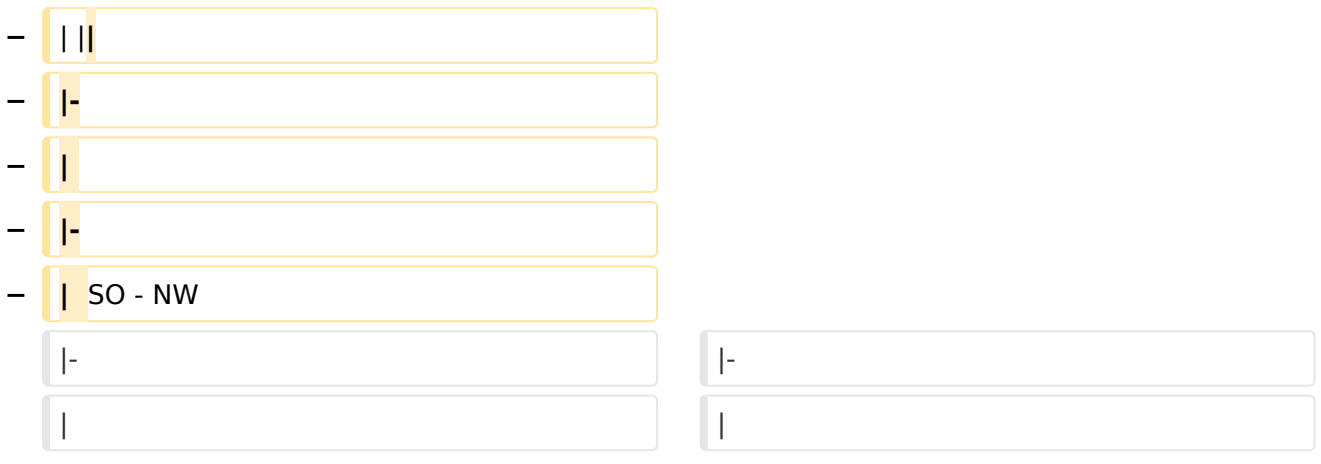

### Version vom 4. Januar 2009, 15:17 Uhr

mit freundlicher Genehmigung von Eckart K. W. Moltrecht, DJ4UF

#### Meteorschauer

Aus der folgenden Tabelle kann man die regelmäßig wiederkehrenden Meteoriten-Schauer entnehmen. Die bekanntesten Schauer sind die:

- Quadrantiden am 3./4. Januar mit maximal 100 Meteoriten-Einschlägen pro Stunde (ZHR)
- Die Perseiden am 11./12. August und die Geminiden am 12./13. Dezember.

Allerdings sollte man nach der Tabelle die günstigsten Zeiten für bestimmte Richtungen auswählen. Will man z.B. von Deutschland aus mit YO2IS Richtung Südost während der Tauriden einen Sked vereinbaren, sollte man eine Zeit zwischen 0000 bis 0500 UTC wählen. Zu den anderen Zeiten ist der Reflexionswinkel auf die Meteoriten-Bahn sehr ungünstig und die Reflexionen nur sehr kurz.

#### **Schauer**

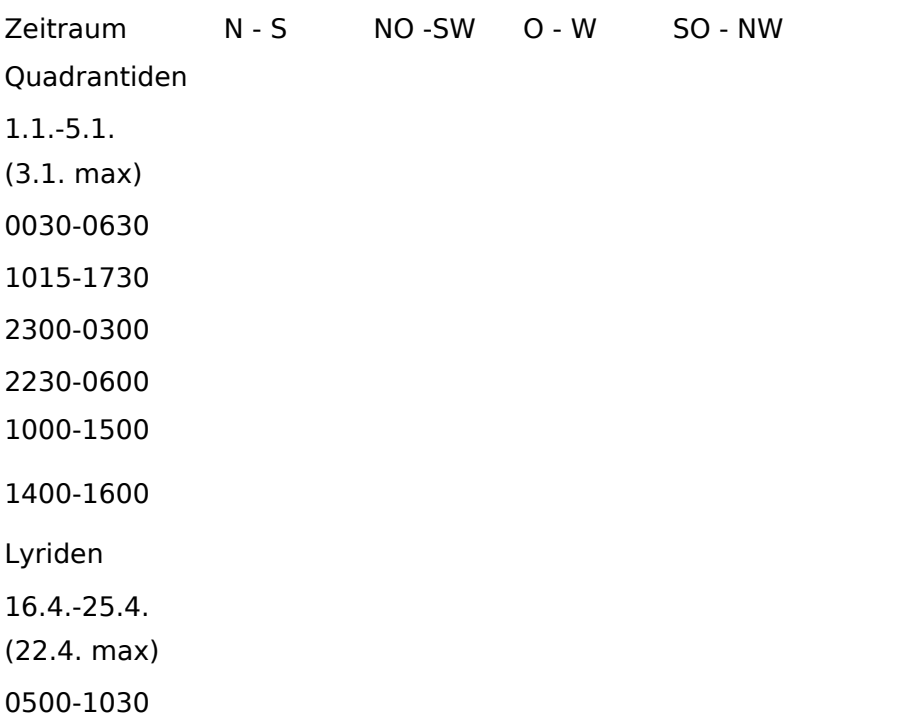

Kalender Meteor Scatter

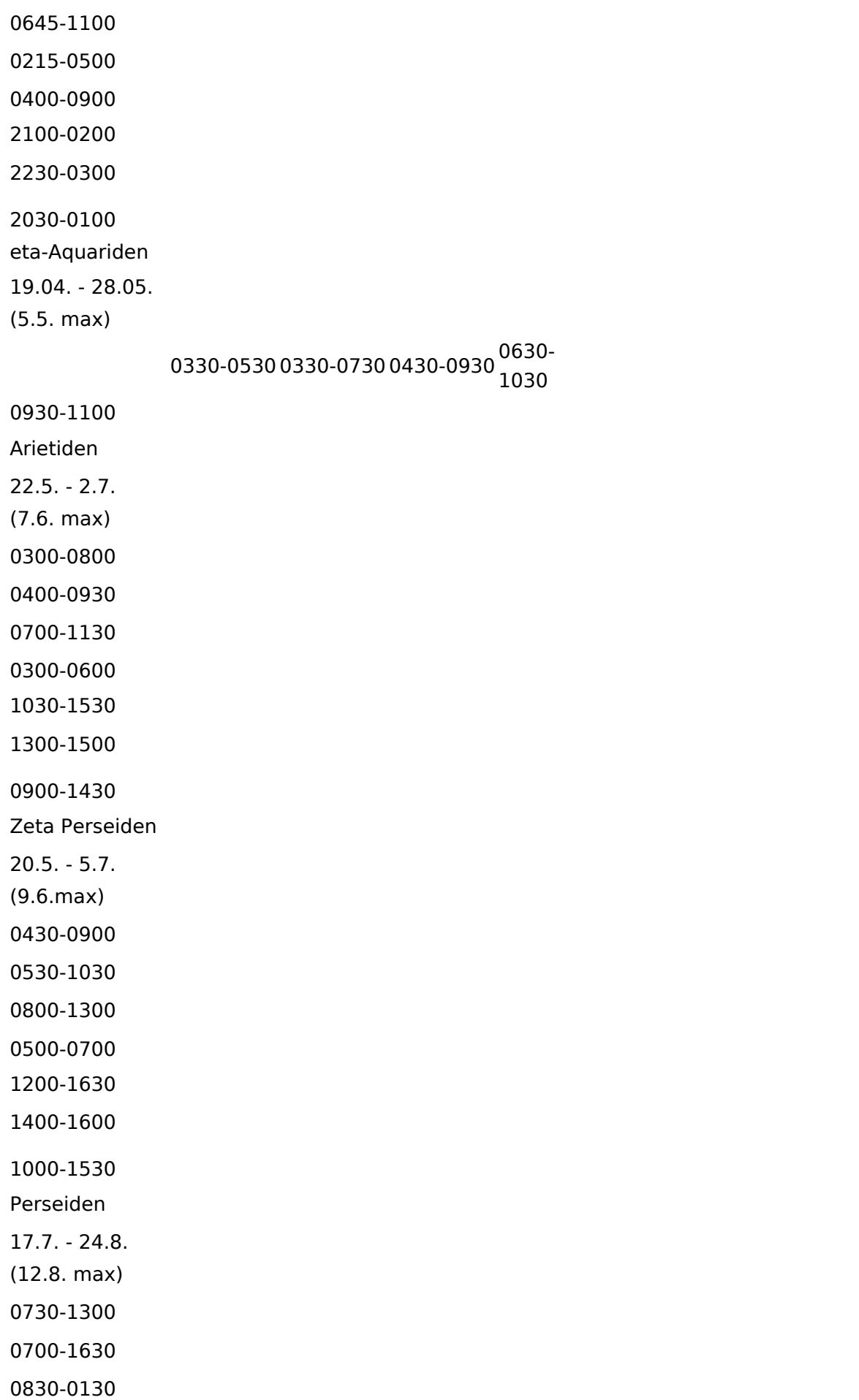

1800-0330 2130-0300 Orioniden 2.10. - 7.11. (21.10. max) 2230-0300 2300-0530 0130-0700 0330-0900 0530-0930 S-Tauriden 1.10.-25.11. (5.11. max) 0200-0500 1900-0030 2130-0300 0000-0500 1900-2230 Leoniden 14.11.-21.11. (18./19.11. max) 0000-0500 0100-0630 0400-0830 0600-1100 0730-1200 1000-1200 0000-0230 Geminiden 7.12.-17.12. 0300-0830 0500-0900 0000-0330 0200-0700 1900-2400

2030-0130 1830-2230 Ursiden 17.12.-26.12. - 0700-2400 0000-2400

1900-0700

### detaillierter MS Kalender 2008

#### [Datei:MS-Kalender.jpg](https://wiki.oevsv.at/w/index.php?title=Spezial:Hochladen&wpDestFile=MS-Kalender.jpg)

Diese Liste (Source: International Meteor Society) gibt eine Übersicht von den am meisten bekannten Meteoritenschwärmen 2008.

Die fettgedruckten Schwärme sind die wichtigsten, dann gibt es auch die mit der meisten Aktivität (höre mal 144.370, mit WSJT), aber auch die anderen Schwärme erleben schon einen Aufschwung in Aktivität.